# **DXC КАНАЛЬНЫЙ СО2** ПРЕОБРАЗОВАТЕЛЬ / ПЕРЕКЛЮЧАТЕЛЬ

# Инструкции по установке и работе

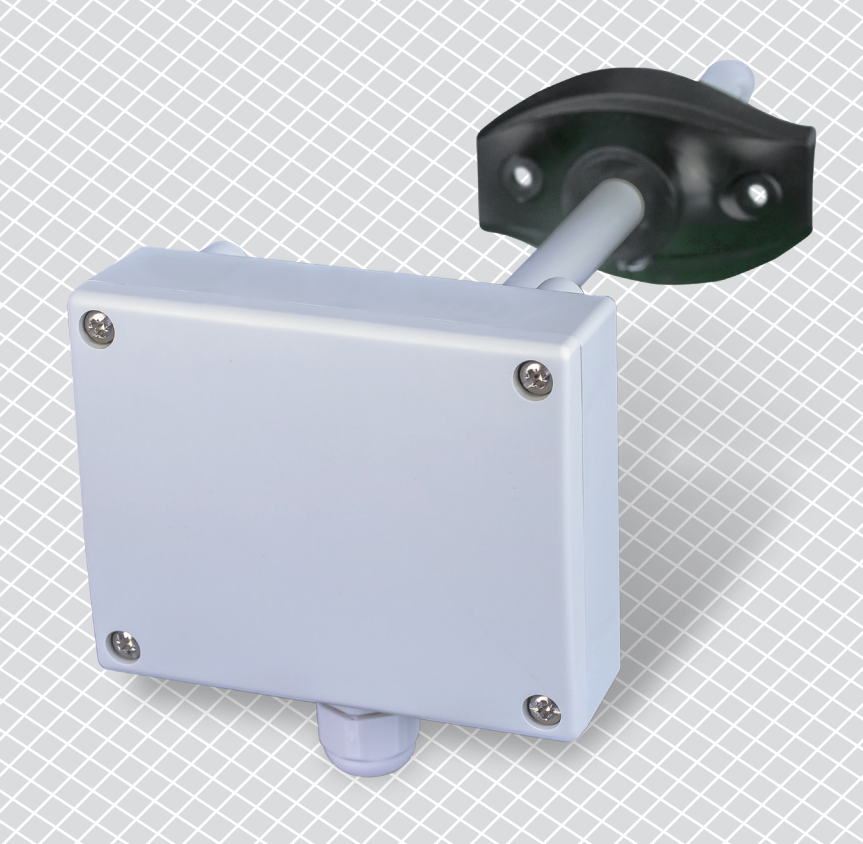

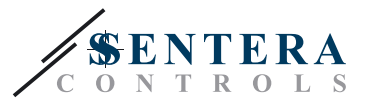

# **Содержание**

<span id="page-1-0"></span>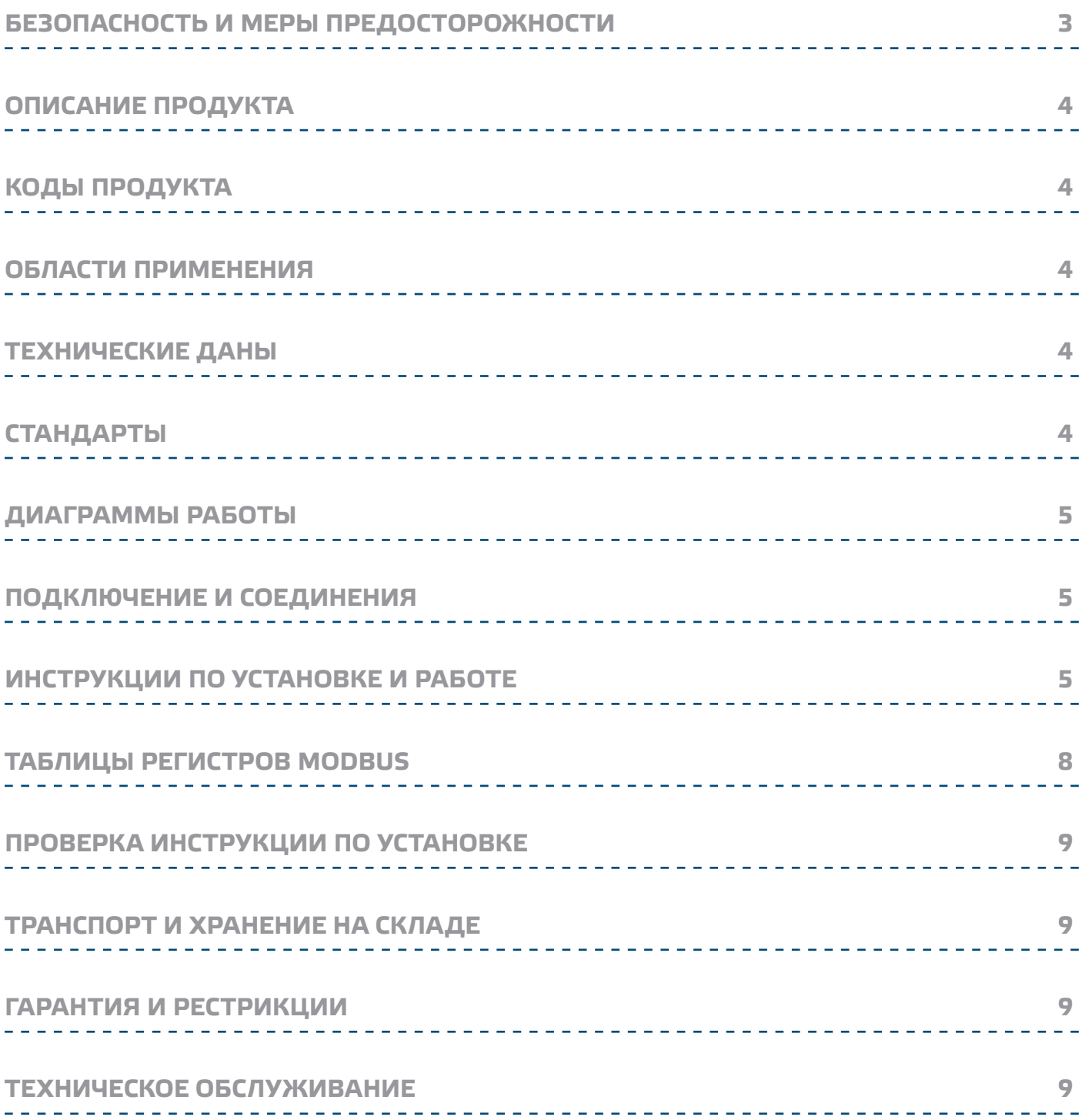

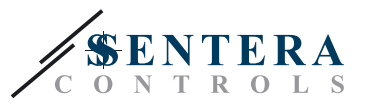

### <span id="page-2-0"></span>**БЕЗОПАСНОСТЬ И МЕРЫ ПРЕДОСТОРОЖНОСТИ**

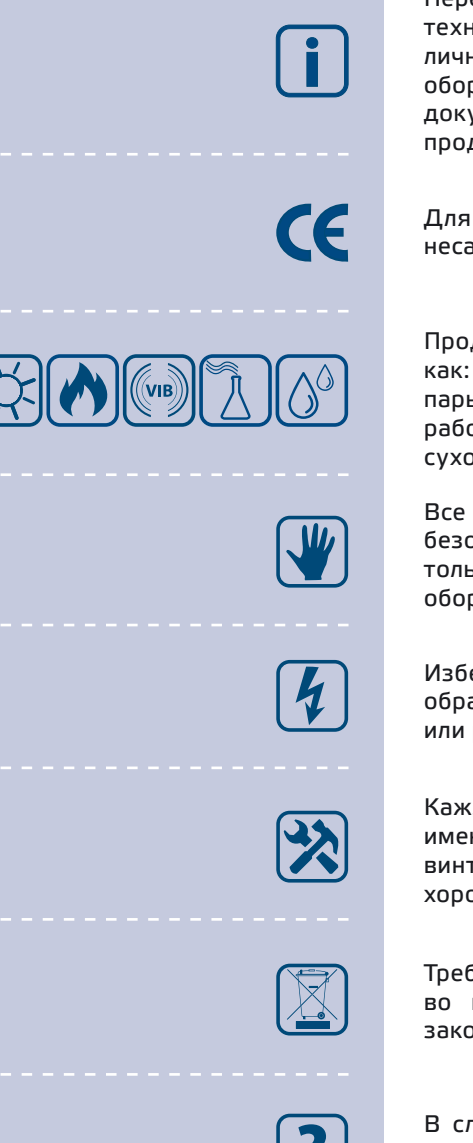

Перед началом работы с продуктом перечитайте всю информацию, техническое описание, инструкции по монтажу и схему проводки. В целях личной безопасности, а также сохранности и наилучшей производительности оборудования, убедитесь, что вы полностью понимаете содержание документов, перед тем, как начать монтаж, использование и обслуживание продукта.

Для обеспечения безопасности и по причинам лицензирования (СЕ), несанкционированное обращение и модификация продукта запрещается.

Продукт не должен подвергаться воздействию экстремальных условий, таких как: высоких температур, прямых солнечных лучей или вибраций. Химические пары высокой концентрации при длительном воздействии могут повлиять на работу оборудования. Убедитесь, чтобы рабочая среда была как можно более сухой, убедитесь в отсутствии конденсата.

Все установки должны соответствовать местным нормам здравоохранения, безопасности и местным нормативам. Этот продукт может быть установлен только инженером или специалистом, который имеет экспертное знание оборудования и техники безопасности.

Избегайте контакта с частями, подключёнными к напряжению, с изделием всегда обращайтесь бережно. Перед подключением силовых кабелей, обслуживанием или ремонтом оборудования всегда отключайте источник питания.

Каждый раз проверяйте, что вы используете правильное питание, провода имеют соответствующий диаметр и технические свойства. Убедитесь, что все винты и гайки хорошо затянуты и предохранители (если таковые имеются) хорошо закреплены.

Требования к утилизации оборудования и упаковки должны быть приняты во внимание и осуществляться согласно с местными и национальными законодательствами / правилами.

В случае, если возникли какие-либо вопросы, которые остались без ответа, свяжитесь со службой технической поддержки или проконсультируйтесь со специалистом.

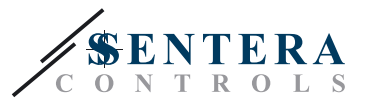

#### <span id="page-3-0"></span>**ОПИСАНИЕ ПРОДУКТА**

DXC – это канальный преобразователь / переключатель измеряющий концентрацию СО, в каналах. Он предоставляет четыре фиксированные диапазоны измерения и один свободно выбираемый диапазон. DXQ имеет последовательный RS485 порт (Modbus RTU), аналоговый выход и релейный выход.

#### **КОДЫ ПРОДУКТА**

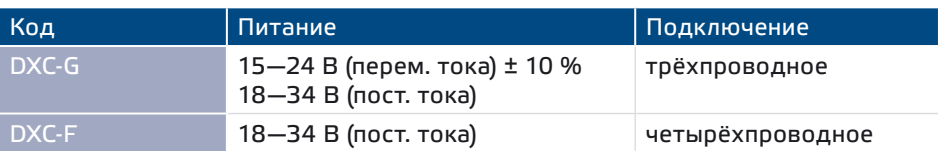

#### **ОБЛАСТИ ПРИМЕНЕНИЯ**

- 
- Поддержание и мониторинг уровня СО<sub>2</sub> в системах воздуховодов и каналах
- Только для применений внутри воздуховодов и каналах

\_\_\_\_\_\_\_\_\_\_\_\_\_\_\_\_\_\_\_\_\_

#### **ТЕХНИЧЕСКИЕ ДАНЫ**

- Аналоговый выход: 0—10 В (пост. тока) / 0—20 мА
- Релейный выход: C/O (230 В / 2 A)
- Потребляемая мощность:
	- ► без нагрузки: макс. 50 мА
	- ► полная нагрузка: макс. 70 мА
- Нагрузочное сопротивление:
	- ► в режиме выхода: 0—10 В (пост. тока) > 500 Ом
	- ► в режиме 0—20 мА < 500 Ом
- Выбираемые диапазоны датчика при помощи перемычек: 450—1.850 ppm / 0—1.000 ppm / 0—1.500 ppm / 0—2.000 ppm\*
- Свободно выбираемый диапазон датчика с помощью Моdbus-а: 0—2.000 ppm
- Точка переключения реле: выбирается при помощи триммера или Modbus RTU
- Выбираемый гистерезис: 50 / 100 / 150 / 200 ppm
- Корпус и трубка:
	- ► пластик ABS, цвет: серый (RAL9002)
	- ► IP54 (согласно EN 60529)
- Фиксирующий фланец:
	- ► РЕ, цвет: чёрный (RAL9004)
	- ► IP20 (согласно EN 60529)
- Условия окружающий среды:
	- ► температура: 0—50 °C
	- ► относительная влажность: < 95 % rH (без конденсации)
- Температура хранения: -40—50 °C

 $\frac{1}{100}$  + при - милионная доля

# **СТАНДАРТЫ**

- Директива по низковольтному оборудованию LVD 2006/95/EC
- Директива по электромагнитной совместимости EMC 2004/108/ЕС: EN 61326
- Директива по утилизации отработавшего электрического и электронного оборудования WEEE Directive 2012/19/EU
- Директива RoHs 2011/65/EU об ограничении использования вредных веществ в электрическом и электронном оборудовании

 $\epsilon$ 

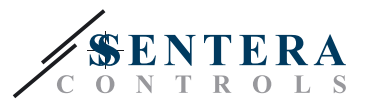

### <span id="page-4-0"></span>**ДИАГРАММЫ РАБОТЫ**

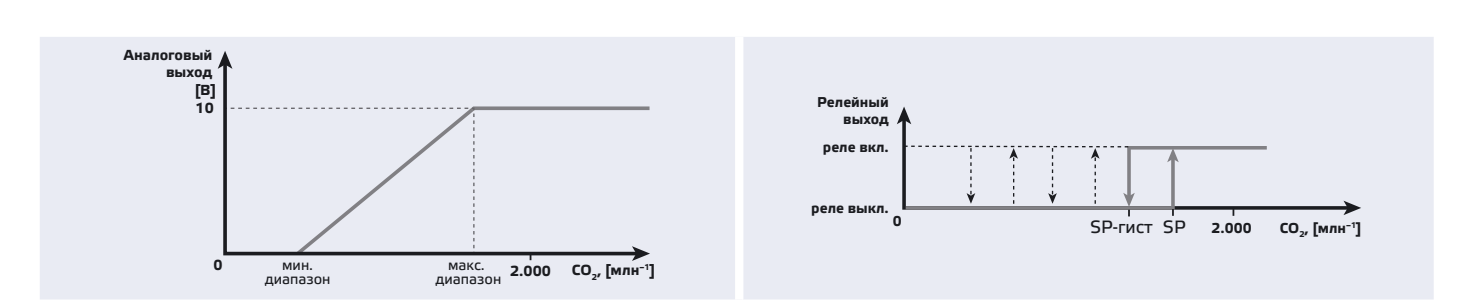

## **ПОДКЛЮЧЕНИЕ И СОЕДИНЕНИЯ**

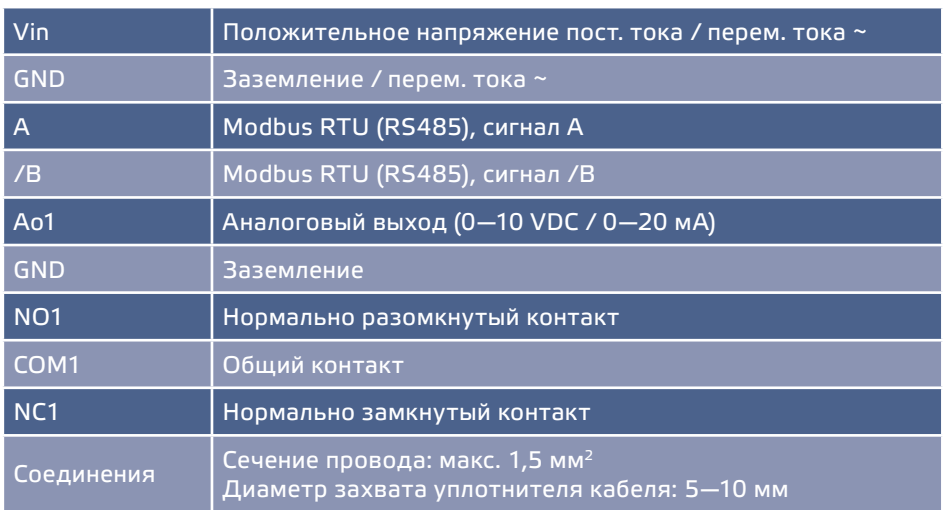

# **ИНСТРУКЦИИ ПО УСТАНОВКЕ И РАБОТЕ**

Перед тем, как начать монтаж преобразователя / переключателя DXC внимательно прочитайте «Безопасность и меры предосторожности». Затем следуйте инструкциям ниже:

- **1.** Откройте крышку и заведите все провода через кабельную муфту устройства.
- **2.** Выполните электропроводку согласно электрической схеме (см. **Fig. 1**), используя информацию из раздела "**Подключение и соединения**".

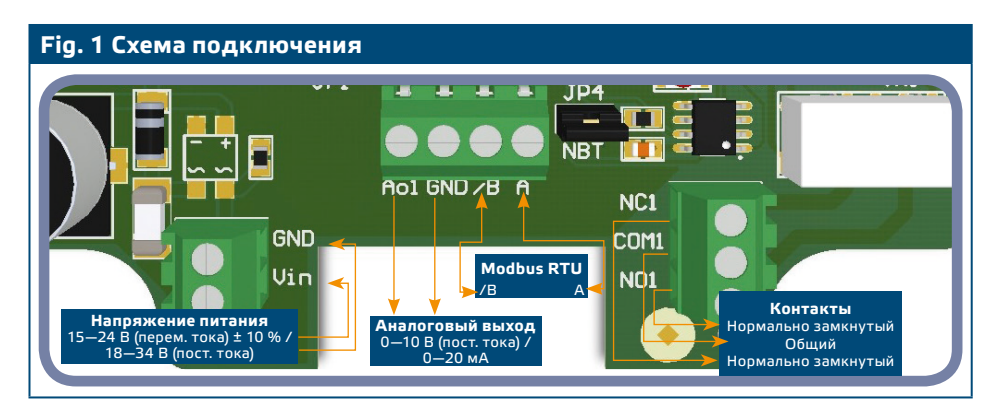

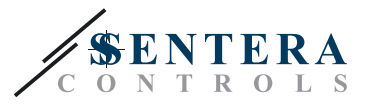

- **3.** Установите нужные настройки:
	- **3.1** Чтобы выбрать диапазон датчика, используйте перемычку JP5. См. **Fig. 2** *Перемычка для выбора диапазона датчика* и информация рядом с ней.
	- **3.2** Настройте точку переключения реле при помощи триммера VR1. (Смотрите **Fig. 3**.)
	- **3.3** Гистерезис переключения реле устанавливается перемычками JP2 и JP3. Смотрите. **Fig. 4** и комбинаций перемычек рядом с ней.
	- **3.4** Чтобы выбрать режим аналогового выхода, используйте перемычку JP1. (Смотрите **Fig. 5**.)
	- **3.5** Чтобы сделать сброс параметров Modbus-а, поставьте и удерживайте перемычку P1 в течение 20 секунд.

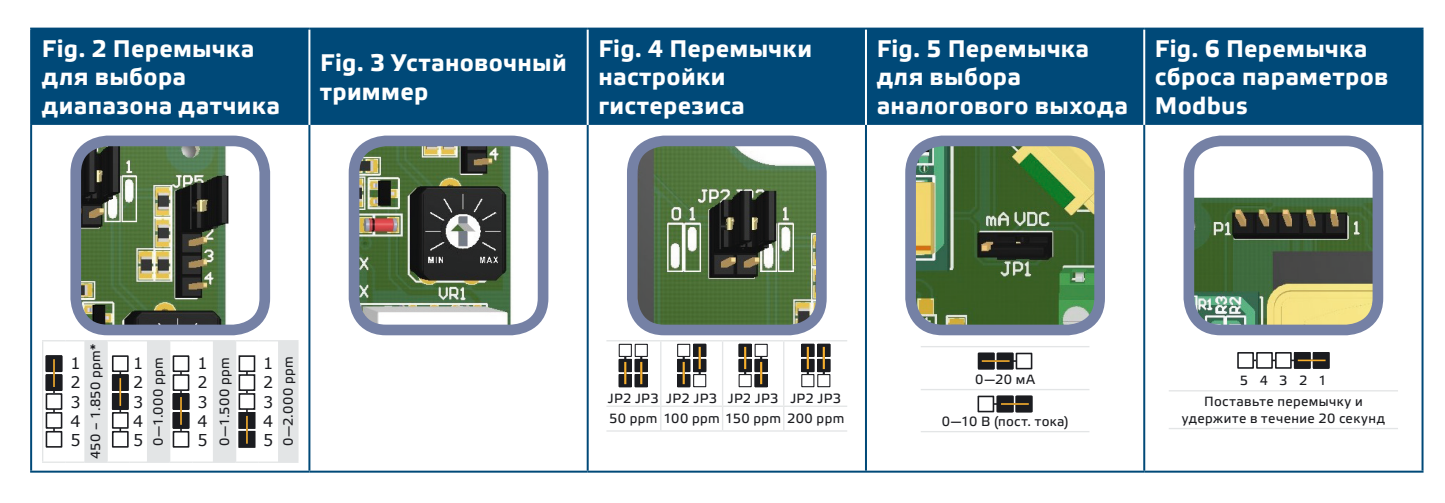

\* ppm - милионная доля

**4.** Убедитесь, что Ваше устройство в начале или конце сети из устройств. (Смотрите **Example 1** и **Example 2**). Если это не так, снимите перемычку JP4 (NBT). (Смотрите **Fig. 7** *Оконечный резистор шины*.)

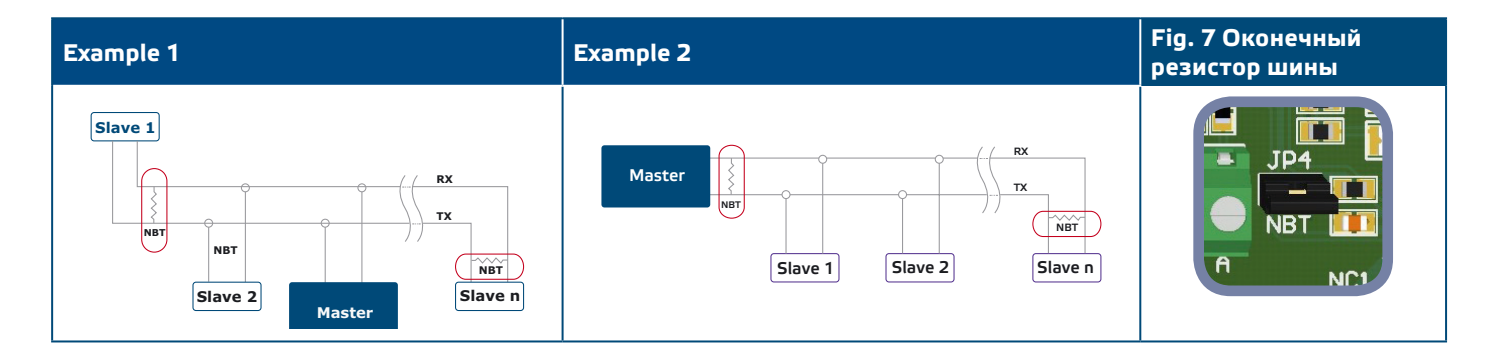

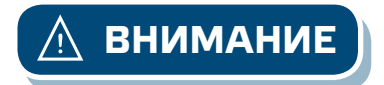

**ВНИМАНИЕ** *Если источник питания переменного тока используется с любым устройством сети Modbus, зажим заземления GND не надо подключать к другим устройством сети или через CNVT–USB–RS485 конвертер. Это может привести к необратимому повреждению полупроводников связи и /или компьютера!*

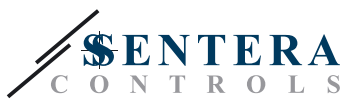

- **5.** Установите устройство на трубе, трубку устройства вставьте в воздуховоде и прикрепите его.
	- **5.1** В трубе проделывается отверстие диаметром (Ø 13 мм).
	- **5.2** К воздуховоду прикрепите гибкий фланец (**Fig. 8**) используя самонарезающие винты, которые входят в комплект оборудования. Затем установите трубку внутри гибкого фланца. Имейте в виду направление воздушного потока.
	- **5.3** Поместите трубку на желаемую глубину и зафиксируйте трубку винтом гибкого фланца.
	- **5.4** Установите и подключите проводников оставляя петли. Вы можете также установить устройство вне канала с помощью монтажных отверстий и в соответствии с рисунком, показанным на **Fig. 9**.

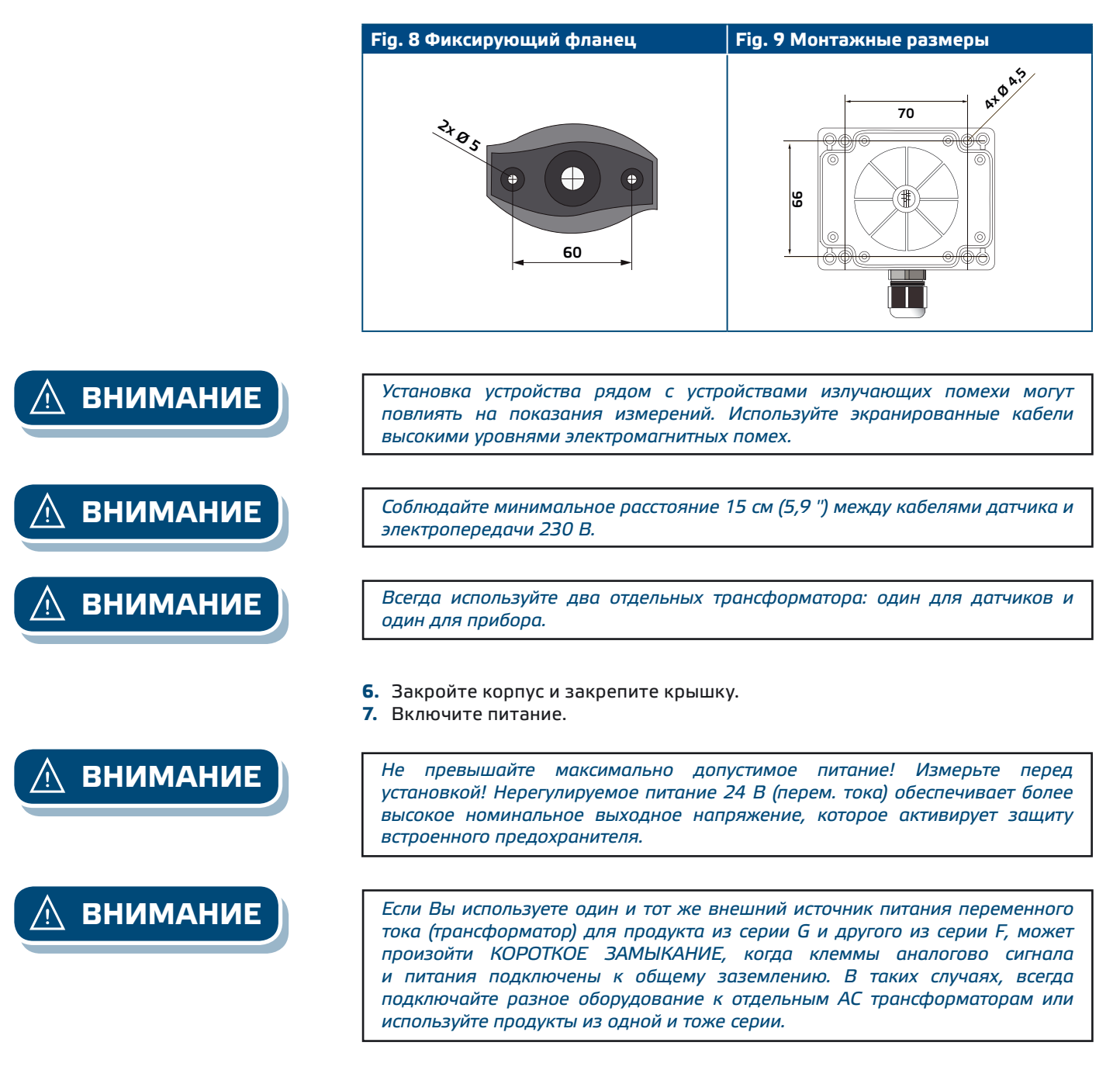

**8.** Настройка заводских настроек к нужным сделайте с помощью программы 3SModbus (если это необходимо). Для заводских настроек по умолчанию см. **Table** *Таблицы регистров Modbus*.

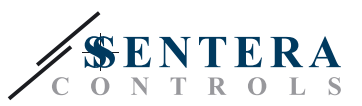

# <span id="page-7-0"></span>**ТАБЛИЦЫ РЕГИСТРОВ MODBUS**

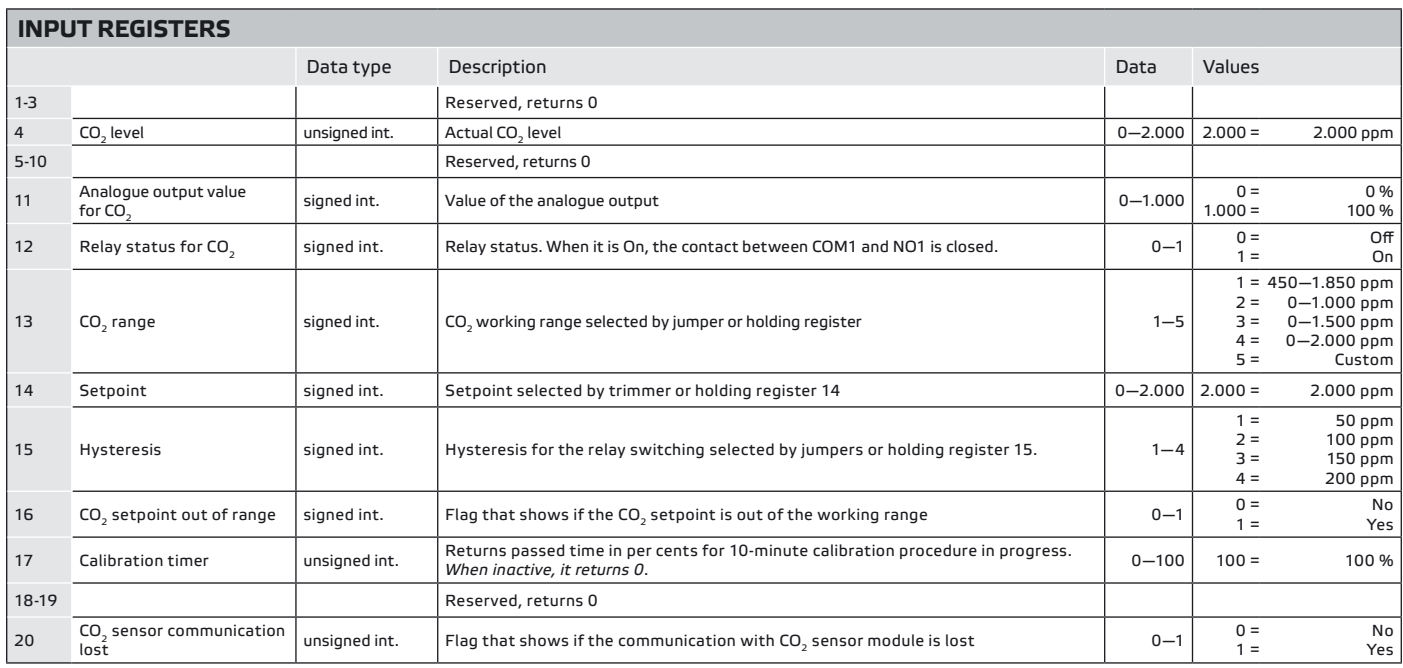

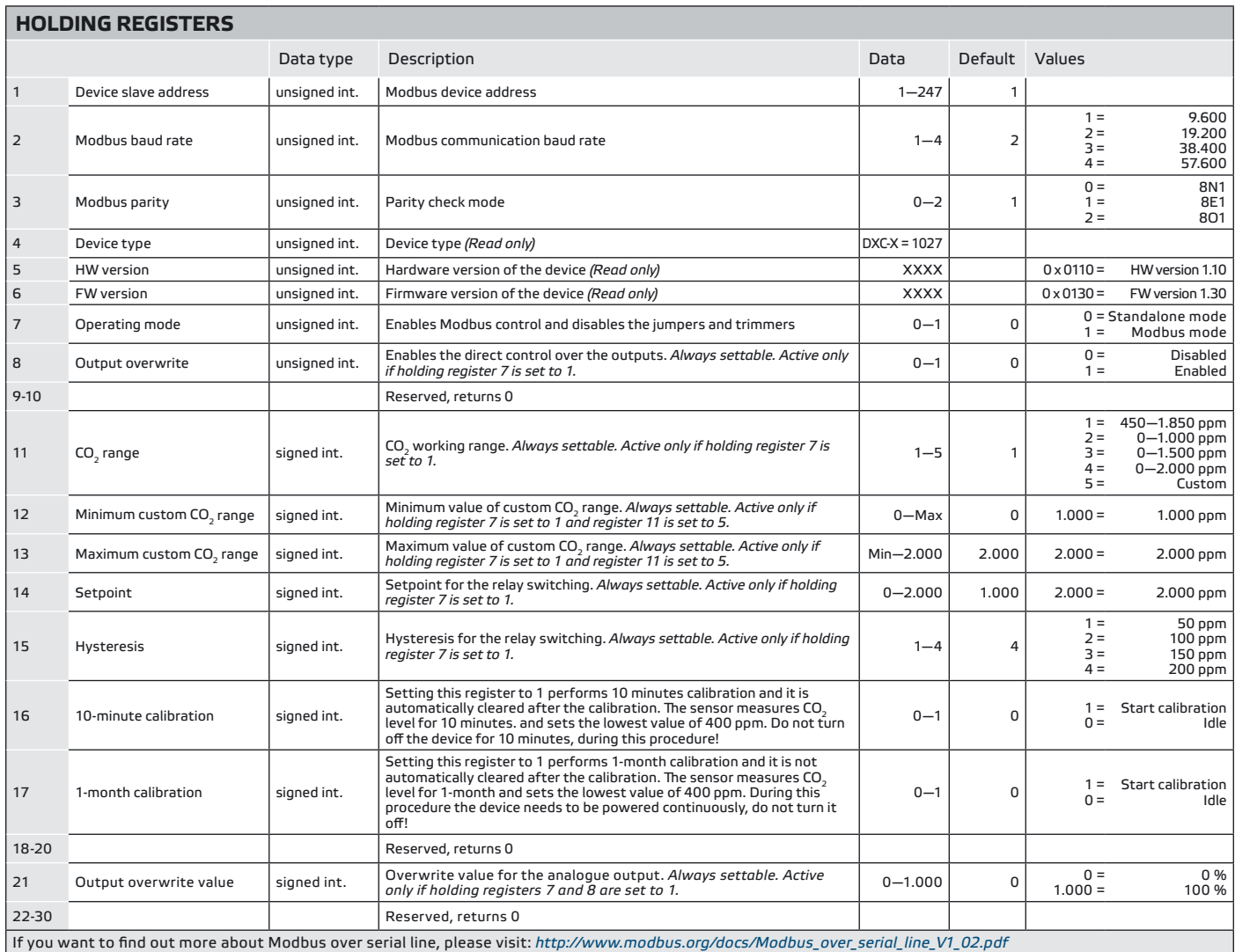

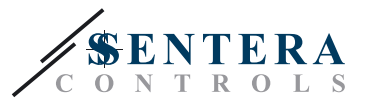

#### <span id="page-8-0"></span>**ПРОВЕРКА ИНСТРУКЦИИ ПО УСТАНОВКЕ**

Убедитесь, что оба светодиода (LEDTX и LEDRX) мигают при включении Вашего устройства. (См. **Fig. 10** *Индикация обнаружения сети связи.*) Если они мигают непрерывно, Ваше устройство обнаружило сеть Modbus.

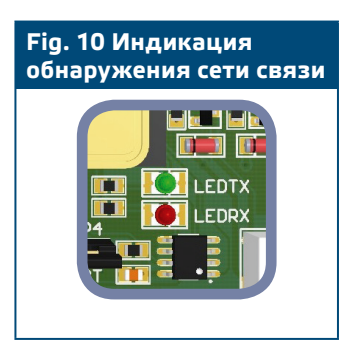

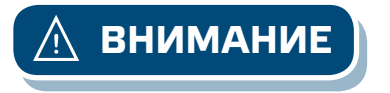

**ВНИМАНИЕ** *Статус обоих светодиодов (LEDTX и LEDRX) может быть проверен, только когда устройство находится под напряжением. Соблюдайте все необходимые меры безопасности!*

> Проверьте состояние входного регистра 20 для состояния связи с модулем датчика, и в случае утери обратитесь к уполномоченному техническому сервизу или торговому представителю.

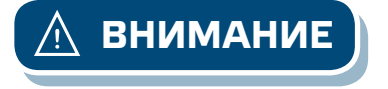

**ВНИМАНИЕ** *В случае потери связи с модулем датчика, аналоговый выход вырастет до максимума и реле срабатывает.*

#### **ТРАНСПОРТ И ХРАНЕНИЕ НА СКЛАДЕ**

Избегайте ударов и экстремальных условий; храните в оригинальной упаковке.

## **ГАРАНТИЯ И РЕСТРИКЦИИ**

Два года со дня даты поставки при обнаружении производственных дефектов. Любые модификации или изменения в изделие освобождают производителя от любых обязанностей. Изготовитель не несёт ответственность за возможные несоответствия в технических данных и рисунках, так как устройство может быть изготовлено после даты публикации инструкции.

#### **ТЕХНИЧЕСКОЕ ОБСЛУЖИВАНИЕ**

При нормальных условиях эксплуатации этот продукт в обслуживании не нуждается. В случае загрязнения протрите сухой или влажной тканью. В случае сильного загрязнения чистите с неагрессивными жидкостями. При этом устройство должно быть отключено от сети питания. Убедитесь в отсутствии попадания жидкости внутрь устройства. После очистки к сети питания подключайте его только тогда когда он будет абсолютно сухой